## **[Giáo](https://vndoc.com/giao-an-dien-tu-lop-3) án Tin học lớp 3 tuần 16**

#### **TIN HỌC**

## **HỌC VÀ CHƠI CÙNG MÁY TÍNH:**

## **TẬP VẼ VỚI PHẦN MỀM TUX PAINT (tiết 1)**

### **I. MỤC TIÊU:**

- Ôn tập kiến thức đã học. Biết cách sử dụng các công cụ vẽ trong phần mềm Tux Paint.

- Phát triển tư duy sáng tạo, thực hiện được tuần tự các bước trong phần mềm vẽ tranh.

- Vẽ được một bức tranh hoàn chỉnh bằng chương trình Tux Paint.

#### **II. CHUẨN BỊ:**

- Giáo viên: SGK, máy tính, máy chiếu.

- Học sinh: SGK và bút ghi.

## **III. CÁC HOẠT ĐỘNG DẠY HỌC:**

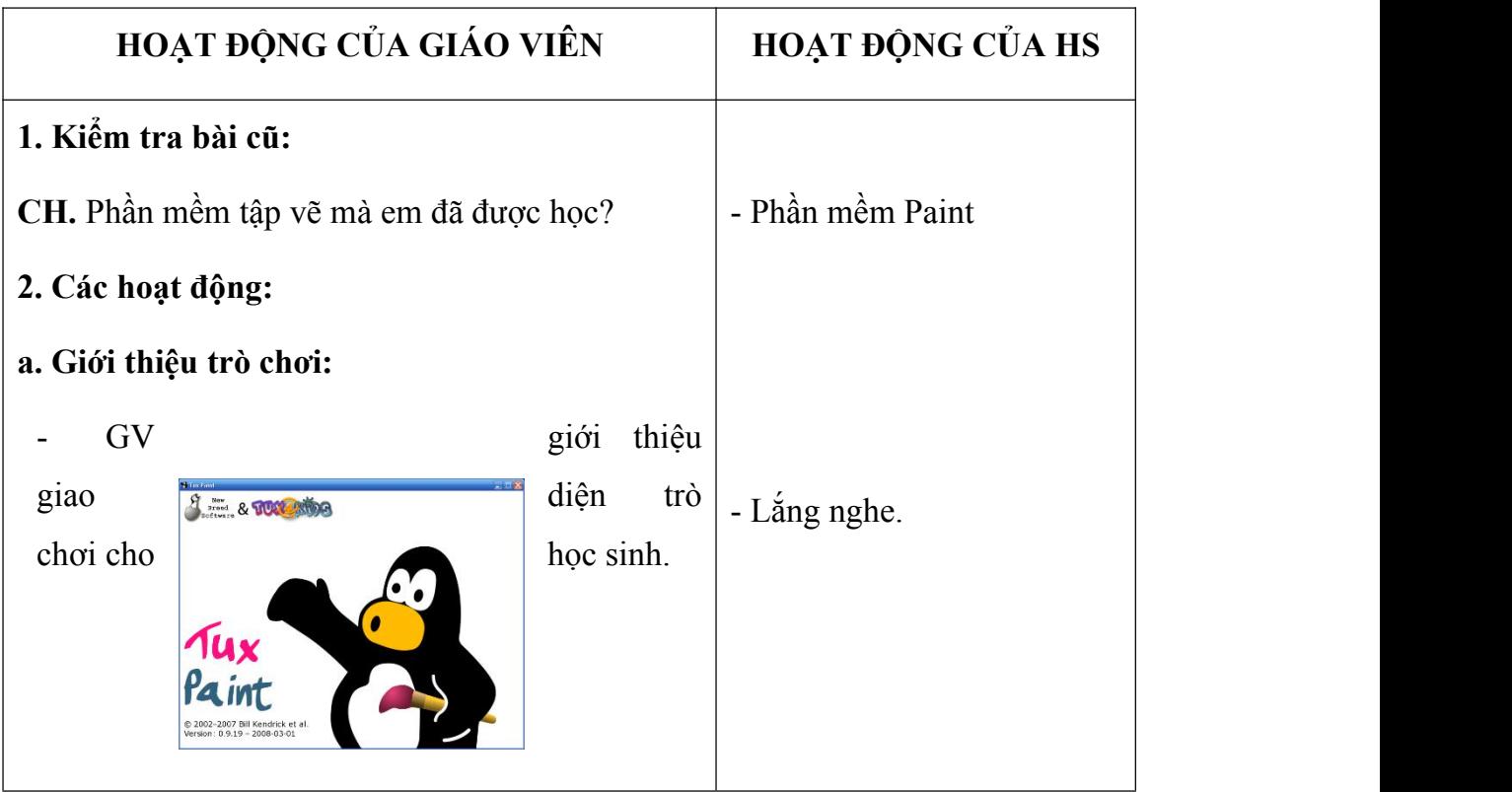

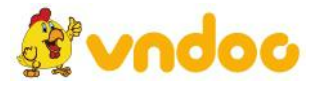

*VnDoc - Tải tài liệu, văn bản pháp luật, biểu mẫu miễn phí*

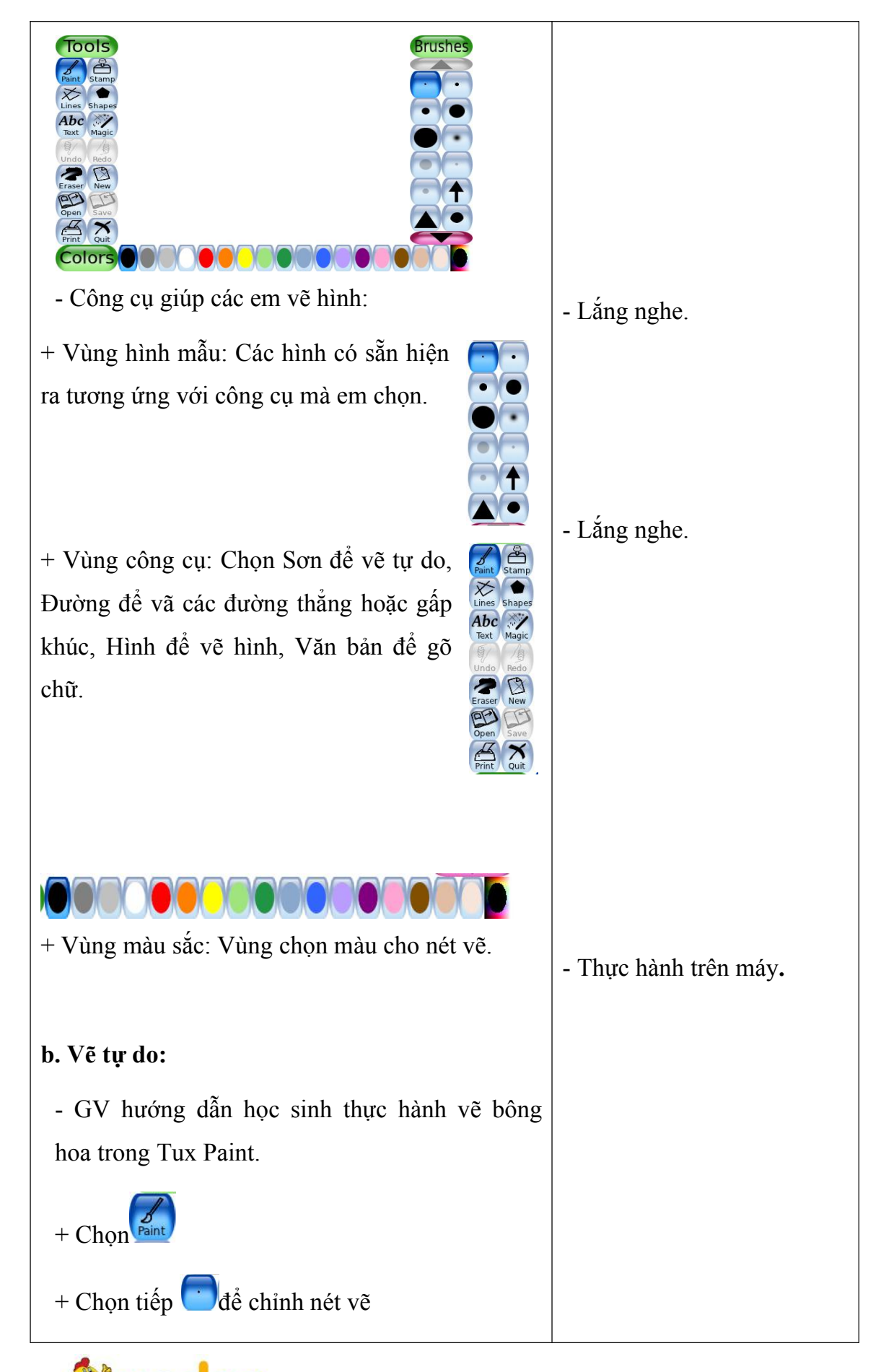

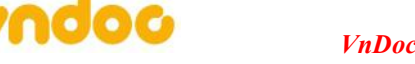

*VnDoc - Tải tài liệu, văn bản pháp luật, biểu mẫu miễn phí*

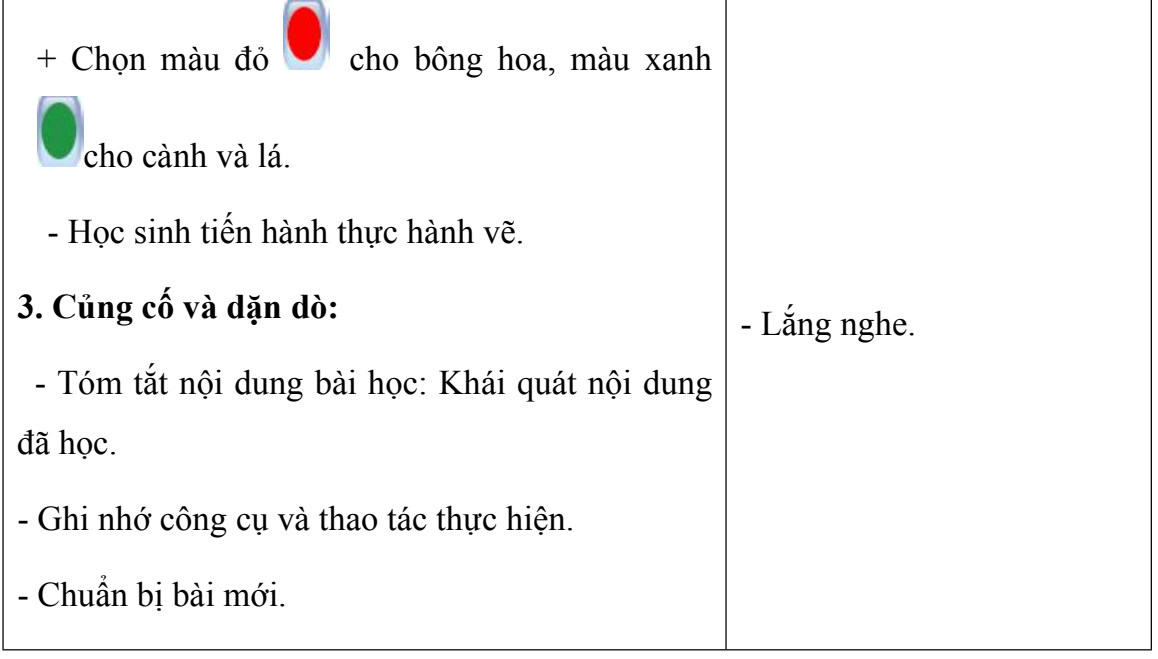

**4. Rút kinh nghiệm:** …………………………………………………………

……………………………………………………………………………….

## **TIN HỌC**

# **HỌC VÀ CHƠI CÙNG MÁY TÍNH:**

# **TẬP VẼ VỚI PHẦN MỀM TUX PAINT (tiết 2)**

#### **I. MỤC TIÊU:**

- Ôn tập kiến thức đã học. Biết cách sử dụng các công cụ vẽ trong phần mềm Tux Paint.

- Phát triển tư duy sáng tạo, thực hiện được tuần tự các bước trong phần mềm vẽ tranh.

- Vẽ được một bức tranh hoàn chỉnh bằng chương trình Tux Paint.

## **II. CHUẨN BỊ:**

- Giáo viên: SGK,máy tính, máy chiếu.
- Học sinh: SGK và bút ghi.

# **III. CÁC HOẠT ĐỘNG DẠY HỌC:**

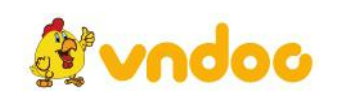

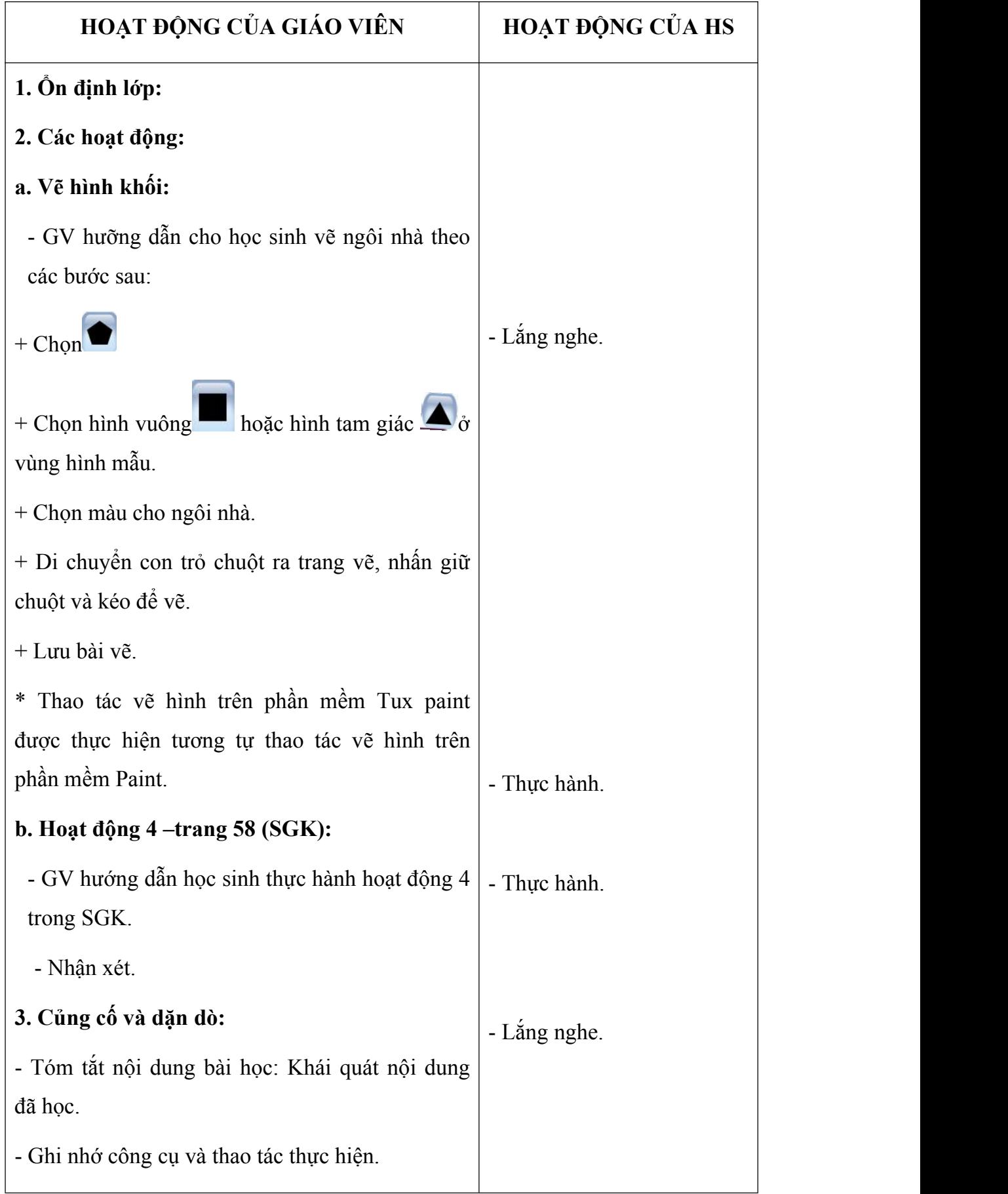

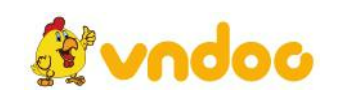

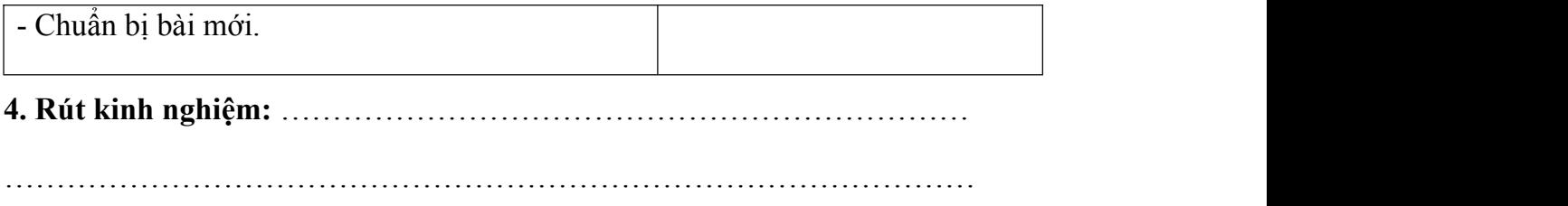

Tham khảo thêm Giáo án trọn bộ lớp 3 tại đây:

<https://vndoc.com/giao-an-lop-3-tron-bo/download>

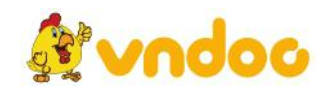